# TEST CASE 3: Loaded Horn Antenna Monostatic and Bistatic RCS Simulations

Chairs: Andrej Konforta, Fraunhofer FHR [\(andrej.konforta@fhr.fraunhofer.de\)](mailto:andrej.konforta@fhr.fraunhofer.de) Johannes Bökler, Fraunhofer FHR [\(johannes.boekler@fhr.fraunhofer.de\)](mailto:johannes.boekler@fhr.fraunhofer.de)

# **1. Definition of the Geometry**

The target is a horn antenna terminated in various loads. The aperture centroid is assumed to be located at  $(x,y,z) = (0,0,0)$ . CAD models for both the antenna and the loads are also available and can be obtained by email from the chair.

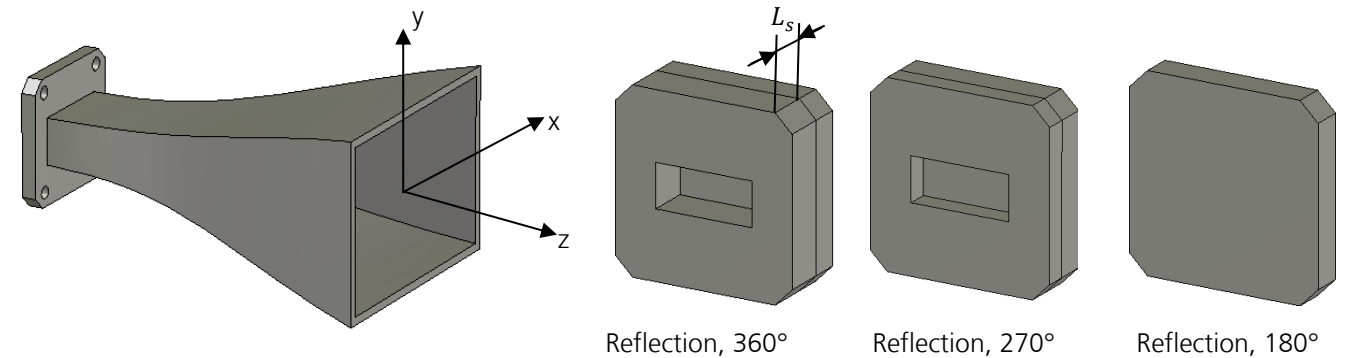

## 2. **Simulation Parameters**

The time dependency is assumed to be  $e^{j\omega t}$ . All parts are assumed to be made of perfectly electric conducting material (PEC).

3.

Given the coordinate system of the CAD model (see above) and the usual definition of angles:

- Elevation angle Theta, θ: starting from the positive +z axis,
- Azimuth angle Phi,  $\phi$ : starting from the positive +x axis,

the following sub-cases are proposed.

### 1. **Case (a): Open**

The co- and cross-polar monostatic RCS for both polarizations is required in an angular sweep that starts from the aperture normal and ends at a 45° degree along the  $\vartheta$  direcetion for  $\phi = 0^{\circ}$  and  $\phi = 90^{\circ}$ , respectively. This needs to be obtained for a certain number of equally spaced frequency points.

- Frequency:  $f = [8.2 \text{ GHz}, 12.2 \text{ GHz}]$ ,  $\Delta f = 50 \text{ MHz}$
- Angular Sweep:  $\theta = [0^{\circ}, 45^{\circ}], \phi = [0^{\circ}, 90^{\circ}], \Delta\theta = 0.5^{\circ}, \Delta\phi = 90^{\circ}$
- Polarizations: full response, i.e. Theta-Theta Theta-Phi, Phi-Theta and Phi-Phi

### **1. Case (b): Terminated**

As (a), but the antenna is terminated by a matched waveguide load, e.g., an absorbing waveguide port having a field configuration corresponding to the  $TE_{10}$ - Mode.

### 2. **Case (c1): Short, 180° @10 GHz, mono-static**

As (a), but the antenna is terminated by a PEC plate seamlessly attached ( $L_s = 0$  mm) to its WR-90 terminal.

### 3. **Case (c2): Short, 270° @10 GHz, mono-static**

As (c1), but  $L_s = 4.96$  mm

#### 4. **Case (c3): Short, 360° @10 GHz, mono-static**

As (c1), but  $L_s = 9.93$  mm

#### 5. **Case (c4): Short, 180° @10 GHz, bi-static**

This sub-case requires co- and cross-polar bistatic RCS for both polarizations. The aperture is always illuminated from normal incidence ( $\theta = 0^{\circ}$ ) and then, an angular sweep that starts from the positive z-axis is demanded for the reception along  $\theta$  for  $\phi = 0^{\circ}$  and  $\phi = 90^{\circ}$ , respectively. This needs to be obtained for a certain number of equally spaced frequency points.

- Frequency:  $f = [8.2 \text{ GHz}, 10.4 \text{ GHz}], \Delta f = 50 \text{ MHz}$
- Angular Sweep:
	- a. Illumination:  $\theta = 0^{\circ}$ ,  $\phi = 0^{\circ}$ .
	- b. Reception:  $\theta = [0^{\circ}, +45^{\circ}], \phi = [0^{\circ}, 90^{\circ}], \Delta \theta = 0.5^{\circ}, \Delta \phi = 90^{\circ}$
- Polarizations: full response, i.e. Theta-Theta Theta-Phi, Phi-Theta and Phi-Phi

## **4. Data Formats**

The results will be stored in ASCII files, labelled as:

- test\_case\_Xa\_phi\_0\_CONTRIBUTOR\_NAME.txt
- test\_case\_Xa\_phi\_90\_CONTRIBUTOR\_NAME.txt
- test\_case\_Xb\_phi\_0\_CONTRIBUTOR\_NAME.txt
- test\_case\_Xb\_phi\_90\_CONTRIBUTOR\_NAME.txt
- test\_case\_Xc1\_phi\_0\_CONTRIBUTOR\_NAME.txt
- test\_case\_Xc1\_phi\_90\_CONTRIBUTOR\_NAME.txt
- test\_case\_Xc2\_phi\_0\_CONTRIBUTOR\_NAME.txt
- test\_case\_Xc2\_phi\_90\_CONTRIBUTOR\_NAME.txt
- test\_case\_Xc3\_ phi\_0\_CONTRIBUTOR\_NAME.txt
- test\_case\_Xc3\_ phi\_90\_CONTRIBUTOR\_NAME.txt
- test\_case\_Xc4\_ phi\_0\_CONTRIBUTOR\_NAME.txt
- test\_case\_Xc4\_ phi\_90\_CONTRIBUTOR\_NAME.txt

where "CONTRIBUTOR, NAME" should be replaced by the name of the contributing institution, if necessary followed by a postfix indicating the method used for the simulations, e.g., Contributor1, FDTD, Contributor1\_MoM,...

Each file will contain on each row the data :

 $\theta$  f Re(E $\theta$  $\theta$ ) Im(E $\theta$  $\theta$ ) Re(E $\theta$  $\phi$ ) Im(E $\theta$  $\phi$ ) Re(E $\phi$ ) Im(E $\phi$  $\theta$ ) Im(E $\phi$  $\phi$ )

where  $\theta$  is the angle in degrees, f is the frequency in GHz, E $\theta\theta$ , E $\theta\phi$ , E $\phi\phi$  and E $\theta\phi$  are the complex scattered fields in  $V/m$ . E $\theta\theta$  and E $\phi\phi$  shall be

normalized according to  $\sigma\theta\theta/\phi\phi = 20^{\circ}\log(10(4\pi \text{ abs}(E\theta\theta/\phi\phi))$ , where  $\sigma$  is the RCS in dBsm.

# 5. **Additional Information**

Each .txt-file should be accompanied by a .info-file, stating additional information relevant for the simulation, e.g., short description of the method used, CPU time, memory usage, number of unknowns, characteristics of simulation hardware (number of cores, processor speed),...